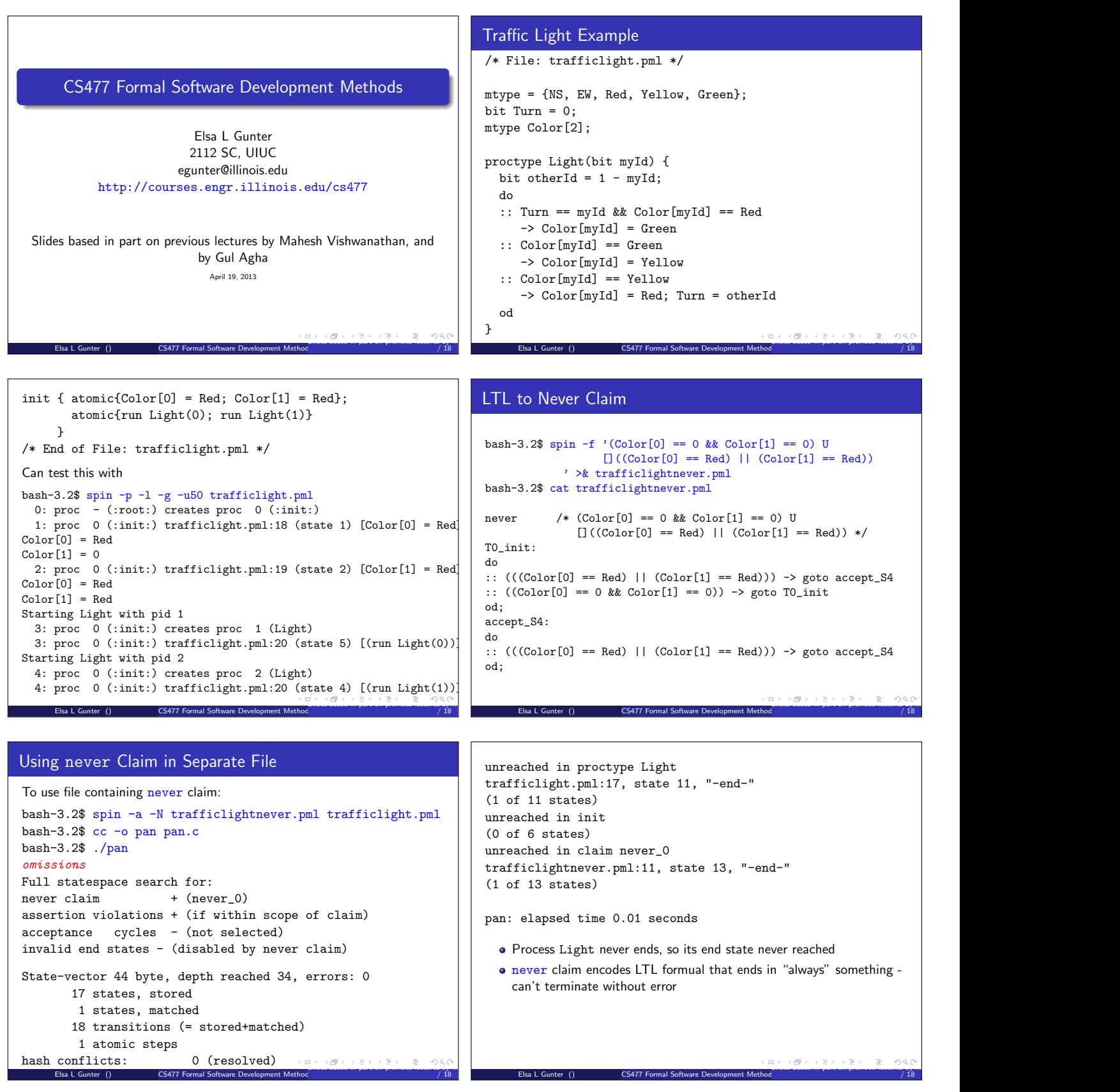

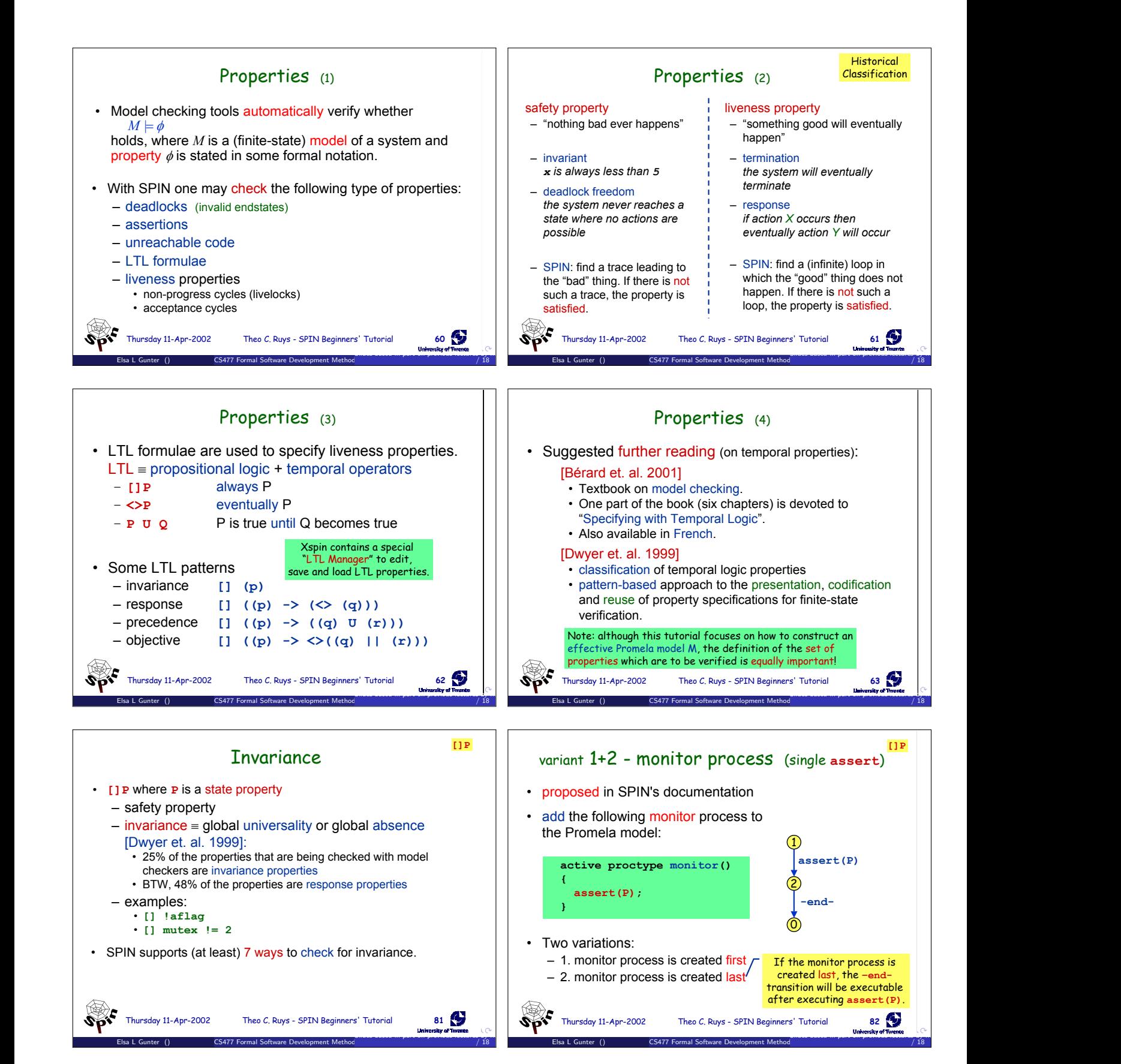

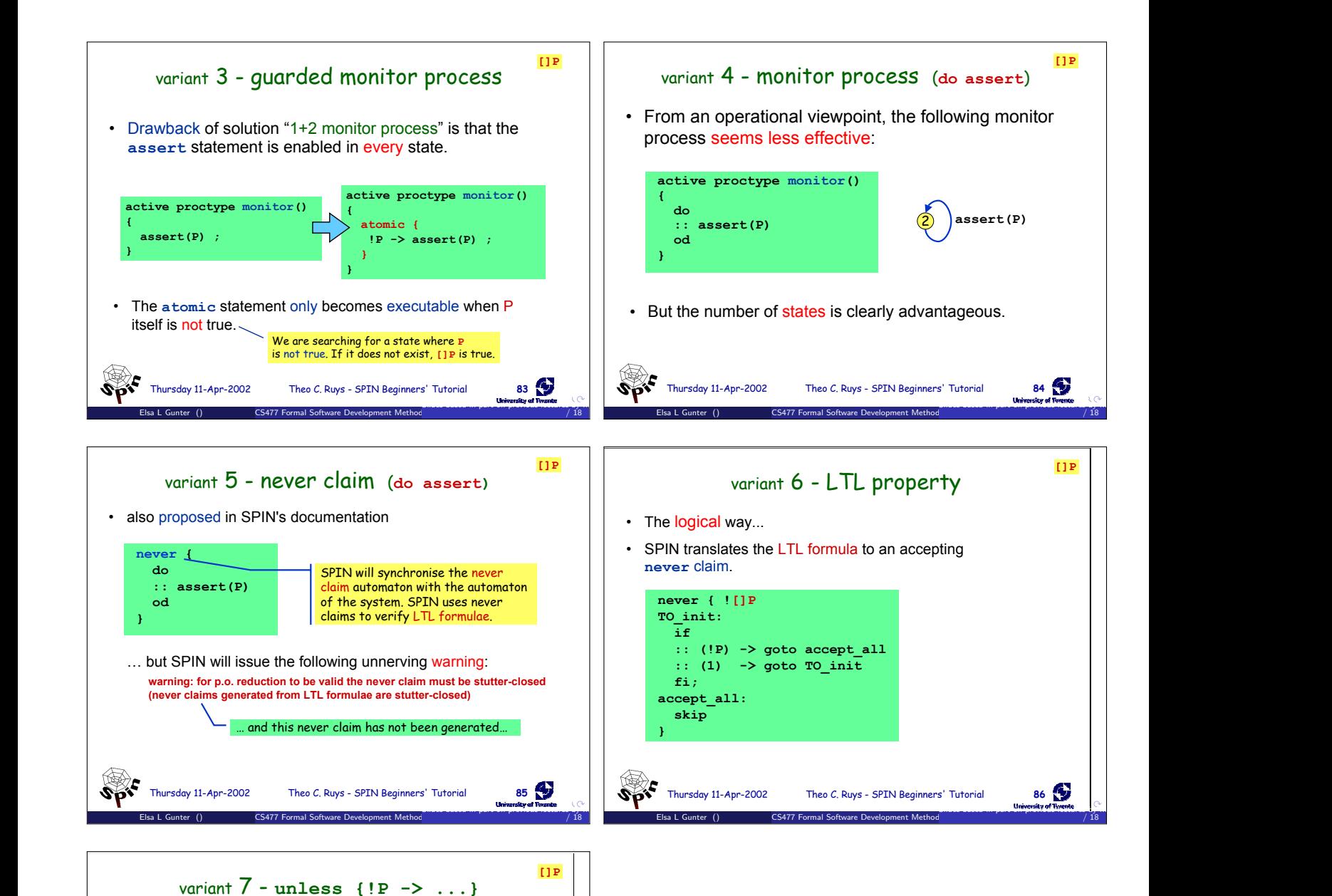

## SPIN 2002 Workshop, Grenoble, 11-13 April 2002 **42** the following **unless** clause:  ${ \bmod{\ } }$  unless class:<br>**{** *body* } unless { atomic { !P -> assert(P) ; } } • Discussion + no extra process is needed: saves 4 bytes in state vector <sup>+</sup> local variables can be used in the property<br>– definition of the process has to be changed **never { ![]P** – the **unless** construct can reach inside **atomic** clauses  $-$  partial order reduction may be invalid if rendez-vous **if** communication is used within body - the *body* is not allowed to end **:: (1) -> goto TO\_init fi;** Note: disabling partial reduction (**-DNOREDUCE**) may have severe **accept\_all:** negative consequences on the effectiveness of the verification run. **skip** Theo C. Ruys - SPIN Beginners' Tutorial **87** • Enclose the *body* of (at least) one of the processes into This is quite restrictive + local variables can be used in the property P Elsa L Gunter () CS477 Formal Software Development Method Slides based in part of previous lectures by Mahesh Visit Aghan April 19, 2013 17, 2013 17, 2013 17, 2013 17, 2013 17, 2013 17, 2013 17, 2013 17, 2013 17, 2013 17, 2013 17, 2013 17, 2013 17, 2013 17, 2013 17, 2013 17, 2013 / 18